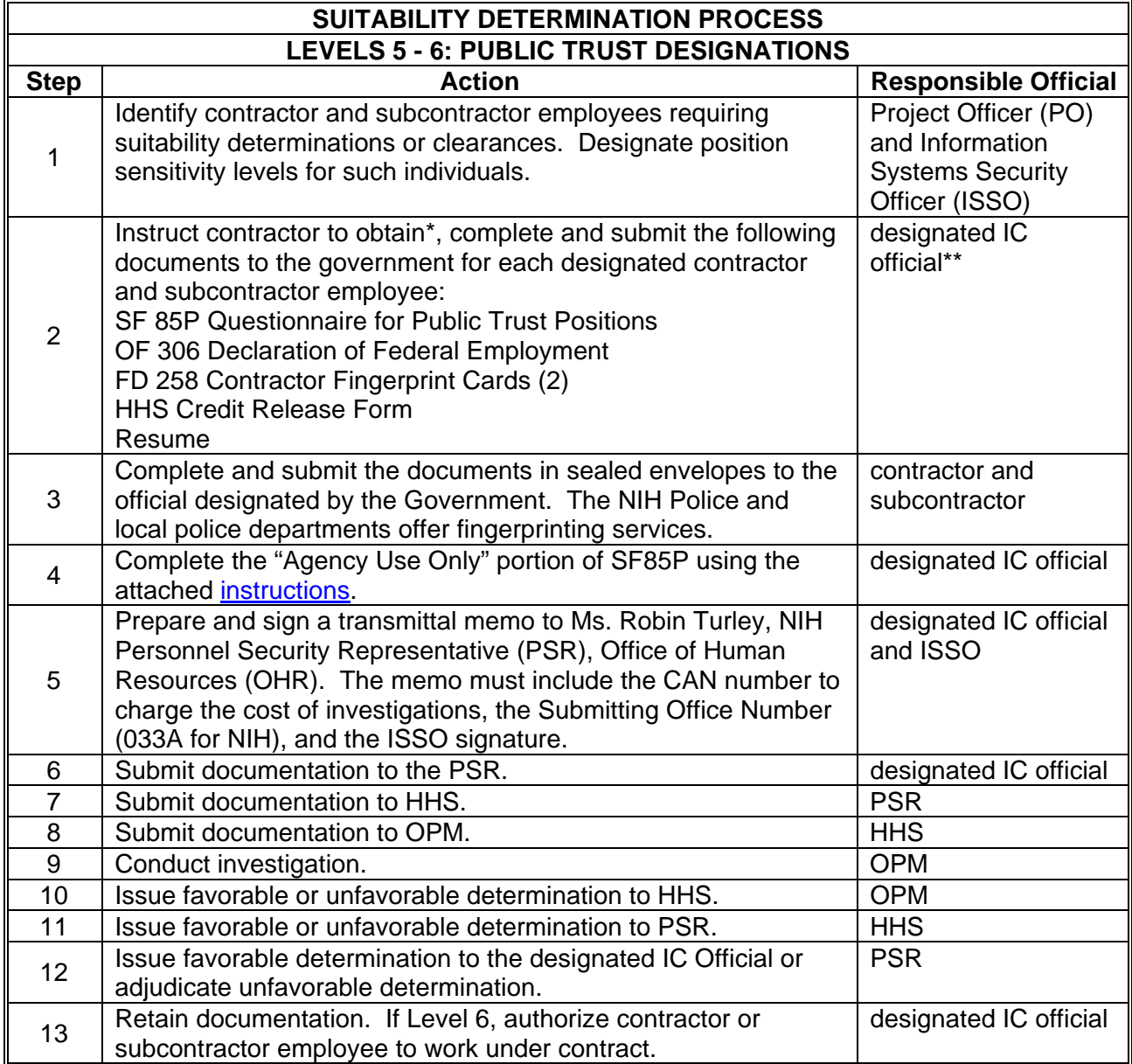

## **Suitability Determination and Security Clearance Processes**

**\***Standard and Optional forms are available from [OPM](http://www.opm.gov/Forms/) at [http://www.opm.gov/Forms/.](http://www.opm.gov/Forms/) FD forms are available from the [OHR](http://hr.od.nih.gov/) at <http://hr.od.nih.gov/> and the [NIH Police](http://ser.ors.od.nih.gov/police.htm) at<http://ser.ors.od.nih.gov/police.htm>. The HHS Credit Release form is available from **[NIEHS](http://www.niehs.nih.gov/isso/background/credit-release.doc)** at [http://www.niehs.nih.gov/isso/background/credit-release.doc.](http://www.niehs.nih.gov/isso/background/credit-release.doc)

\*\*Project Officer, Administrative Officer, ISSO or other individual indentified by the IC to coordinate background investigation requests.

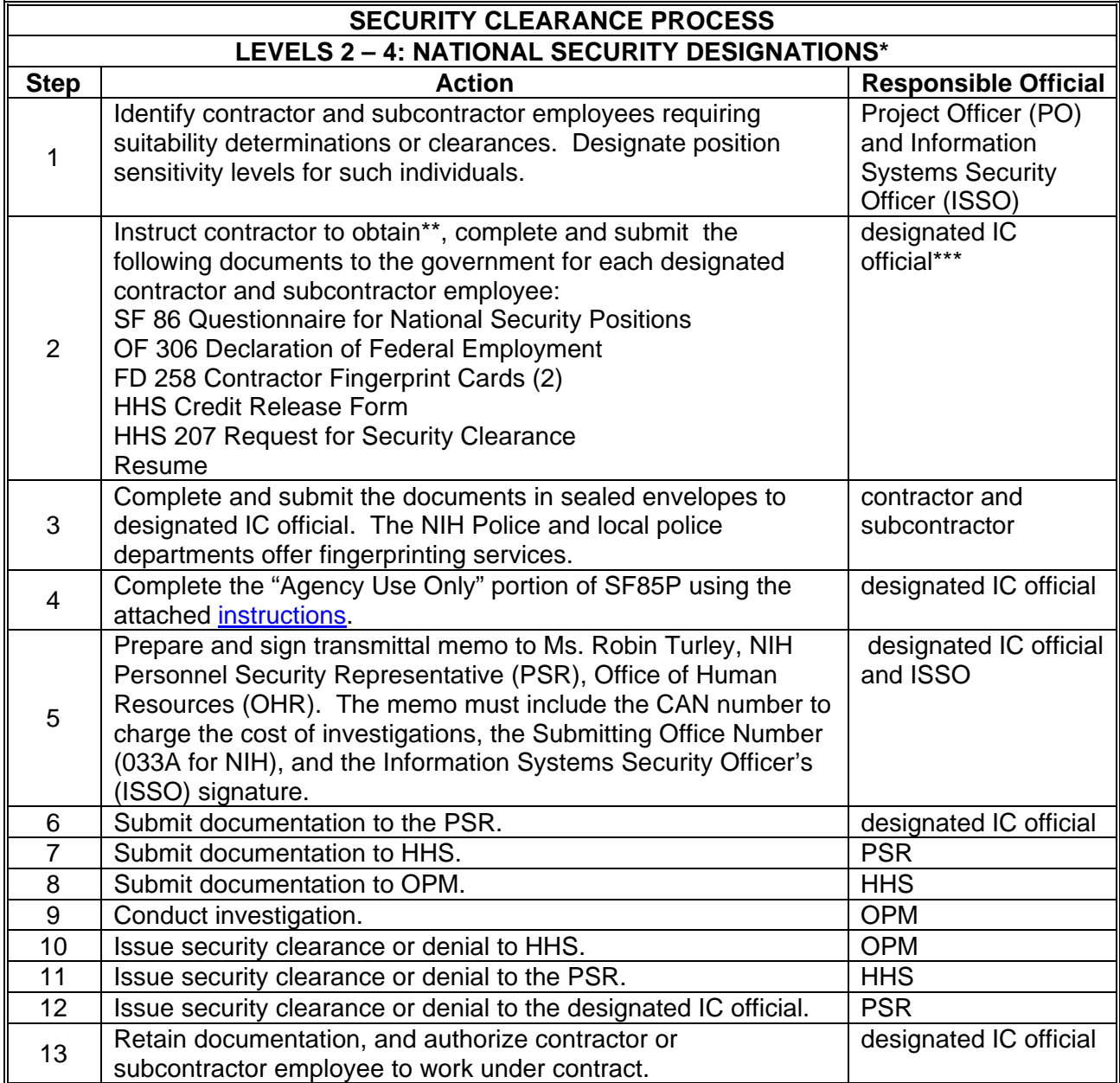

\*Levels 2-4 apply to classified positions only where individuals will have access to classified information relating to national security. Only the agency head has original classification authority. Requests for information to be designated as classified by the agency head must be processed through the Office of Management Assessment (OMA). Level 4 investigations are initiated by HHS. Consult the Personnel Security Representative.

**\*\***Standard and Optional forms are available from [OPM](http://www.opm.gov/Forms/) at<http://www.opm.gov/Forms/>. FD forms are available from the [OHR](http://hr.od.nih.gov/) at <http://hr.od.nih.gov/> and the [NIH Police](http://ser.ors.od.nih.gov/police.htm) at <http://ser.ors.od.nih.gov/police.htm>. The HHS Credit Release form is available from [NIEHS](http://www.niehs.nih.gov/isso/background/credit-release.doc) at [http://www.niehs.nih.gov/isso/background/credit-release.doc.](http://www.niehs.nih.gov/isso/background/credit-release.doc)

\*\*\*Project Officer, Administrative Officer, ISSO or other individual indentified by the IC to coordinate background investigation requests.

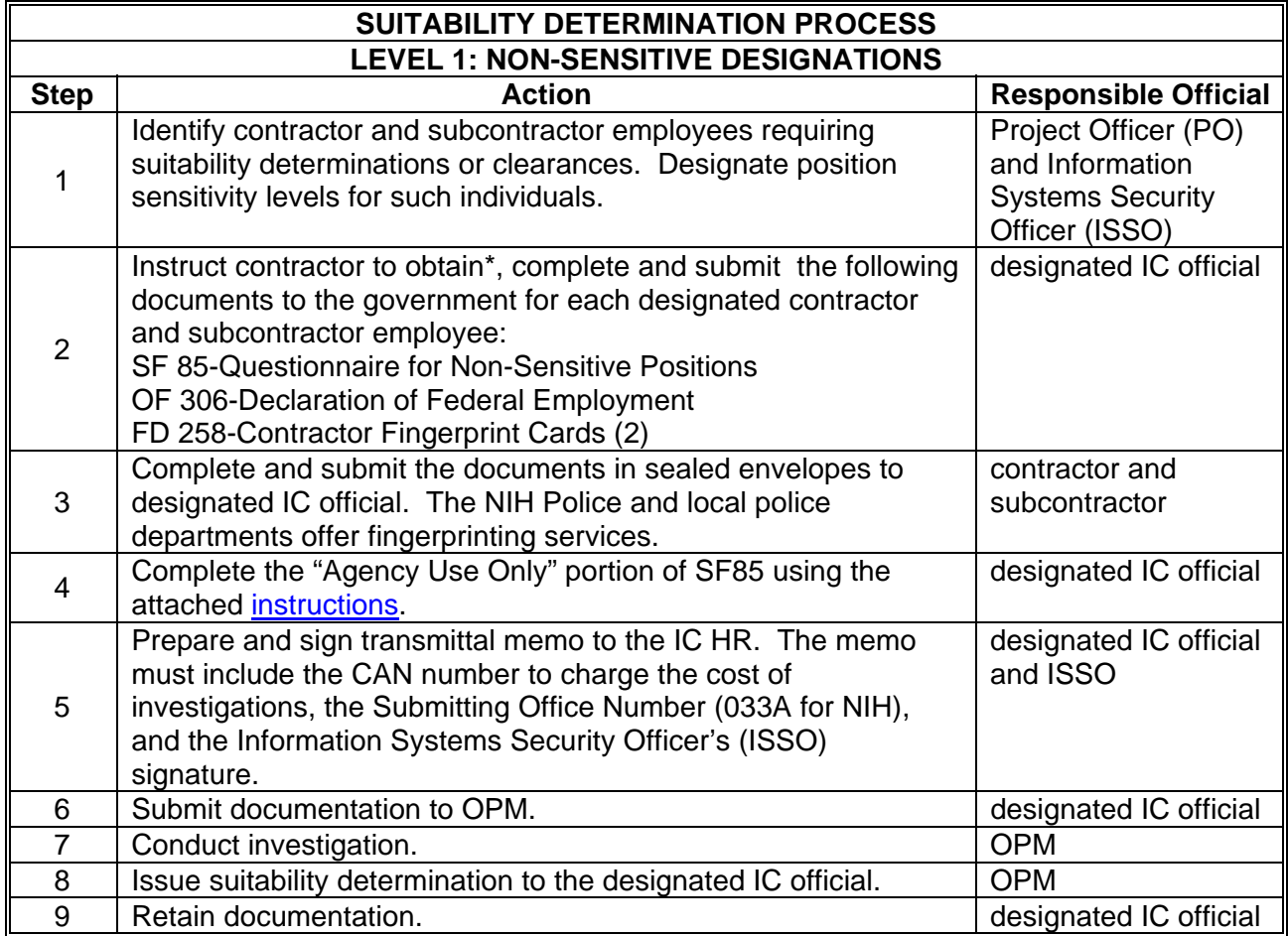

**\***Standard and Optional forms are available from [OPM](http://www.opm.gov/Forms/) at [http://www.opm.gov/Forms/.](http://www.opm.gov/Forms/) FD forms are available from the [OHR](http://hr.od.nih.gov/) at <http://hr.od.nih.gov/> and the [NIH Police](http://ser.ors.od.nih.gov/police.htm) at <http://ser.ors.od.nih.gov/police.htm>. The HHS Credit Release form is available from [NIEHS](http://www.niehs.nih.gov/isso/background/credit-release.doc) at [http://www.niehs.nih.gov/isso/background/credit-release.doc.](http://www.niehs.nih.gov/isso/background/credit-release.doc)

\*\*Project Officer, Administrative Officer, ISSO or other individual indentified by the IC to coordinate background investigation requests.

## <span id="page-3-0"></span>**INSTRUCTIONS FOR COMPLETING THE SF 85P** and **SF 86 "AGENCY USE ONLY" BLOCK**

*(unless otherwise noted, instructions are the same for both forms)*

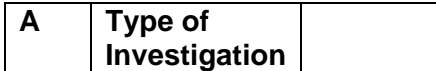

Using the chart below, enter the appropriate 3-character code that represents the type of investigation and timeliness service requested.

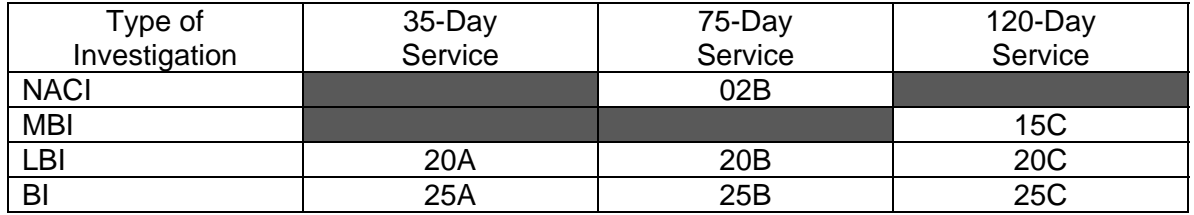

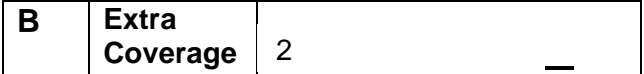

Code 2, Credit – Automated scheduling of credit. An additional fee is charged. (Req. for NACIC)

*For either form below*, enter the code representing the sensitivity or risk level of the position requiring investigation:

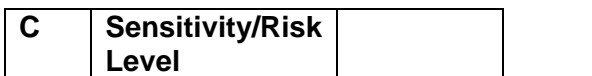

SF-85P: SF-86:

## **CODE: LEVEL**

- 1 Low Risk
- 5 Moderate Risk
- 6 High Risk

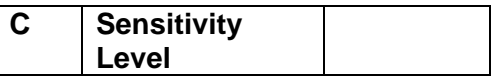

## **CODE: LEVEL**

- 2 Noncritical-Sensitive
- 3 Critical-Sensitive
- 4 Special-Sensitive

*On the SF 86*, add the letter C for Computer/ADP position.

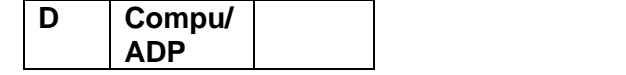

SF-85P: SF-86:

**D Access**

On the sf-86, using the table below, enter

Enter the code C if the position is Computer/ADP the code representing the security clearance or access the position requires (or will require).

Code Level

- 0 Not required
- 1 Confidential
- 2 Secret
- 3 Top Secret
- 4 Sensitive
	- **Compartmented** Information

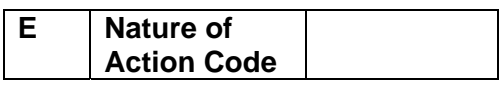

For either form, if the person being investigated is a Federal employee or applicant, enter the same 3-digit code used on the SF-52 representing the "Nature of Action" taken or to be taken for the position requiring the investigation. If the person being investigated is a contractor, enter CON.

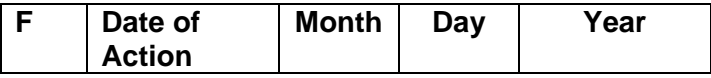

Enter the effective date of the action requiring the investigation. If the action has not been taken, leave the block blank.

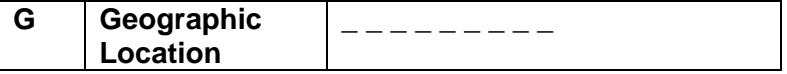

Optional: Enter the 9-digit "Worldwide Geographic Location Code" from the General Services Administration publication dated April 1987, to show the actual location of the duty station for the position.

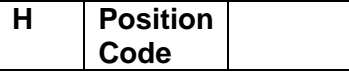

Enter the appropriate code letter from the table below. If none applies, leave the block blank.

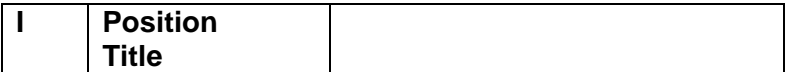

Enter the title of the position for which the investigation is being requested. If the person being investigated is a contractor employee, enter either the person's position with the contractor company, or CONTRACTOR

$$
\begin{array}{c|c|c|c|c} \hline \text{J} & \text{SON} & & \end{array}
$$

Enter the 4-character SON;

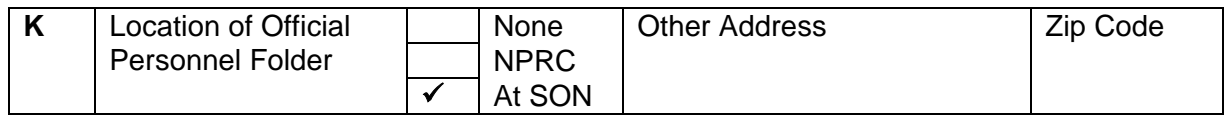

Check SON

**L** SOI **HE00** 

Enter the 4-character SOI

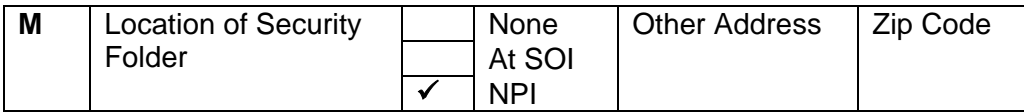

Check NPI – nothing pertinent to the investigation

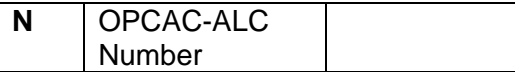

Enter your agency's ALC (Agency Locator Code) for use in the OPAC (on-Line Payment and Collection) billing system. This must be completed on all requests.

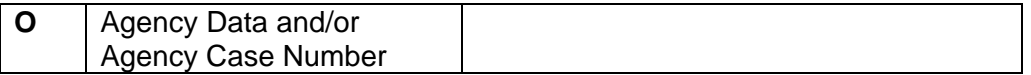

This block is for your agency's internal use. Up to 25 characters may be entered in this block. If your agency does not need this space, leave the block blank.

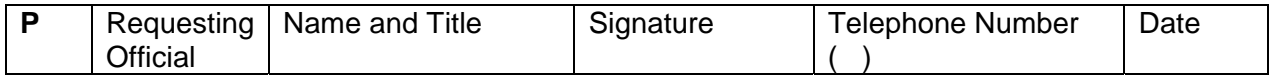

Enter the name, title, and signature of the official requesting the investigation; enter their commercial telephone number, including area code, and the date. The Requesting Officials are: Level 1 – Project Officer or other official designated by the IC; Levels 2-6 – Ms. Robin Turley, Personnel Security Representative.